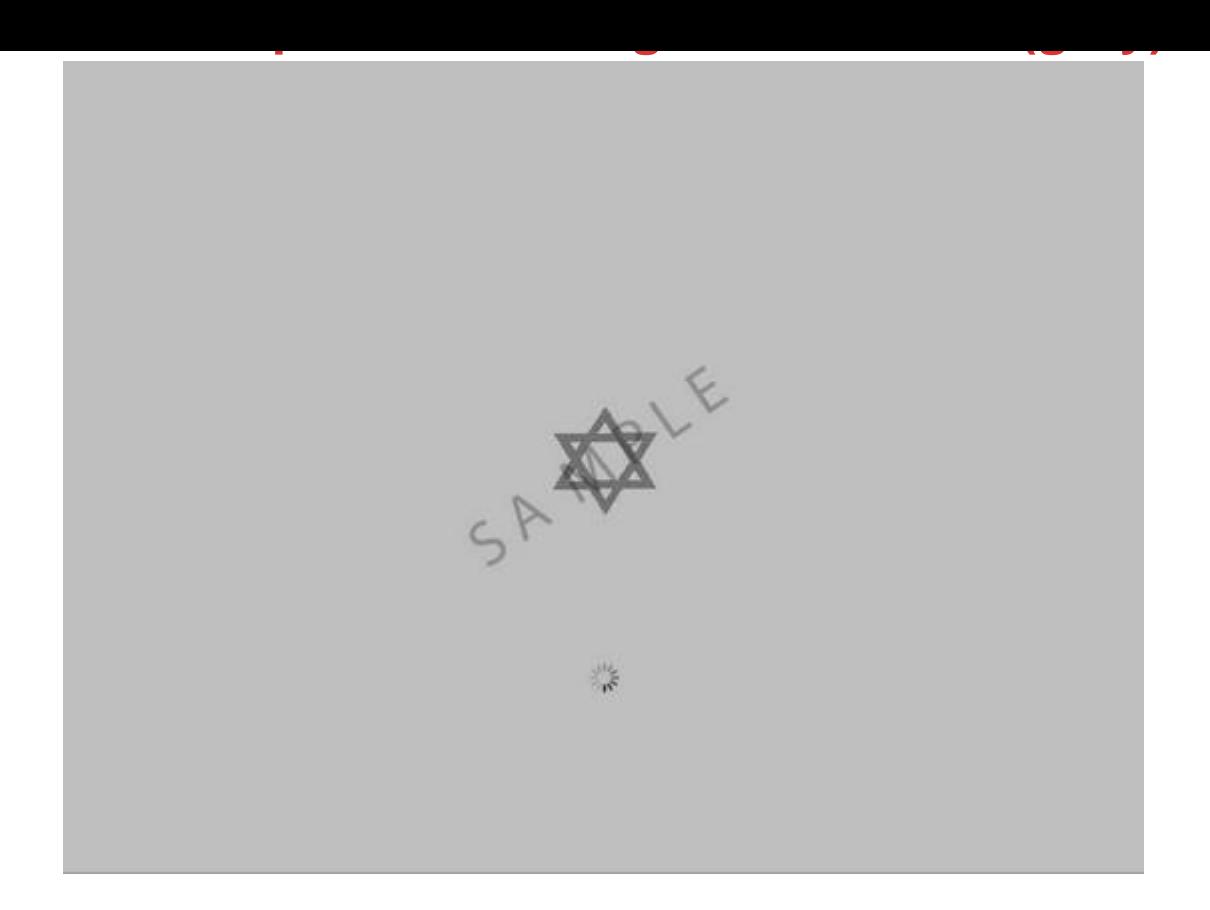

## [DOWNLOAD HERE](http://downloadpdfs.net/getfile.php?prd=5682962)

This is a modified boot file for Mac OS [X Leopard \(10.5.x\), featurin](http://downloadpdfs.net/getfile.php?prd=5682962)g the gray "David Star" logo. -System requirements: OS X 10.5.x Intel processor -Package Includes: Modified boot.efi file Installation Instructions \* A Modified file ready for install on Tiger is available too, check listings below. Tags: mac, os, x

## DOWNLOAD HERE

## Similar manuals:

- YAMAHA TEOS XN125 XN150 SERVICE REPAIR PDF MANUAL 2000 ONWARD
- [Beginning Mac OS X](http://downloadpdfs.net/getfile.php?prd=5682962) Snow Leopard Server
- [Learn Xcode Tools For Mac OS X And IPhone Development](http://downloadpdfs.net/getfile.php?prd=208567738)
- [Las Relaciones Entre España E Italia Y La](http://downloadpdfs.net/getfile.php?prd=208596069)s Influencias Italianas Sobre La Cultura Y El Arte [Españoles En Los Soglos XV Y XVI Con Especial Contemp](http://downloadpdfs.net/getfile.php?prd=208760293)laciÃ<sup>3</sup>n De La PolÃ-tica Exterior De

Mac OS X Snow Leopard Visual Quick Tips

[Beginning Mac OS](http://downloadpdfs.net/getfile.php?prd=210999069) X Tiger Dashboard Widget Development

[Mac OS X Leopard Bible](http://downloadpdfs.net/getfile.php?prd=211202349)

[Mac OS X Lion Bible](http://downloadpdfs.net/getfile.php?prd=211592445)

[Mac OS X Lion For Dumm](http://downloadpdfs.net/getfile.php?prd=211615253)ies

[Mac OS X Panther A](http://downloadpdfs.net/getfile.php?prd=211615261)ll-in-One Desk Reference For Dummies

[Mac OS X Snow Leopard For](http://downloadpdfs.net/getfile.php?prd=211615265) Dummies

[MacOS X Command Line](http://downloadpdfs.net/getfile.php?prd=211615269)

[MacOS X Power Tools](http://downloadpdfs.net/getfile.php?prd=211615273)

[Mastering Mac OS X](http://downloadpdfs.net/getfile.php?prd=211615317)

[Teach Yourself VISUAL](http://downloadpdfs.net/getfile.php?prd=211615321)LY Mac OS X Leopard

[Teach Yourself VISU](http://downloadpdfs.net/getfile.php?prd=211615925)ALLY Mac OS X Lion

[Teach Yourself VISUALLY Mac OS X Snow Le](http://downloadpdfs.net/getfile.php?prd=211625553)opard

[Mac OS X Snow Leopard For Power Users](http://downloadpdfs.net/getfile.php?prd=211625557)

[OS X And IOS Kernel Programming](http://downloadpdfs.net/getfile.php?prd=211625561)

[Cocoa Programming For Mac OS X For Du](http://downloadpdfs.net/getfile.php?prd=212395665)mmies

[Mac OS X Leopard For Dummies](http://downloadpdfs.net/getfile.php?prd=212395837)

[Mac OS X Leopard Para Dummies](http://downloadpdfs.net/getfile.php?prd=214368057)

[Mac OS X Snow Leopard All-in-O](http://downloadpdfs.net/getfile.php?prd=214370289)ne For Dummies

[Mac OS X Snow Leopard Server Fo](http://downloadpdfs.net/getfile.php?prd=214370293)r Dummies

[Mac OS X Snow Leopard Simplified](http://downloadpdfs.net/getfile.php?prd=214370297)

[Teach Yourself VISUALLY Mac OS X Tiger](http://downloadpdfs.net/getfile.php?prd=214370305)

[Beginning Mac OS X Programming](http://downloadpdfs.net/getfile.php?prd=214370309)

[Mac OS X And IOS Internals](http://downloadpdfs.net/getfile.php?prd=214372357)

[Mac OS X Lion Server Portable Gen](http://downloadpdfs.net/getfile.php?prd=214562249)ius

[Mac OS X Panther In 10 Sim](http://downloadpdfs.net/getfile.php?prd=214572213)ple Steps Or Less

Mac OS X Tiger For Dummies

[OS X Mountain Lion Bible](http://downloadpdfs.net/getfile.php?prd=214572225)

[OS X Mountain Lion For Dumm](http://downloadpdfs.net/getfile.php?prd=214572229)ies

[Java And Mac OS X](http://downloadpdfs.net/getfile.php?prd=214574741)

[Mac OS X Leopard All-in-One Des](http://downloadpdfs.net/getfile.php?prd=214574745)k Reference For Dummies

[Beginning OS X Lion](http://downloadpdfs.net/getfile.php?prd=214615369) Apps Development

[Mac OS X Lion Made Simple](http://downloadpdfs.net/getfile.php?prd=214615589)

[Teach Yourself VISUALLY OS X Mounta](http://downloadpdfs.net/getfile.php?prd=215797025)in Lion

[OS X Mountain Lion All-in-On](http://downloadpdfs.net/getfile.php?prd=215798829)e For Dummies

**[OS X Mountain Lion Portable Genius](http://downloadpdfs.net/getfile.php?prd=215806829)** 

[Mac OS X And IOS Internals](http://downloadpdfs.net/getfile.php?prd=215814505)

[Mac OS X Leopard Portable Genius](http://downloadpdfs.net/getfile.php?prd=216039745)

[Mac OS X Lion Portable Gen](http://downloadpdfs.net/getfile.php?prd=217501669)ius

[Mac OS X Lion Simplified](http://downloadpdfs.net/getfile.php?prd=217501673)

[Mac OS X Snow LeopardPortab](http://downloadpdfs.net/getfile.php?prd=217501677)le Genius

[Mac OS X Snow LeopardP](http://downloadpdfs.net/getfile.php?prd=217501681)ortable Genius-MAJ

[OS X Mountain Lion For Dummies](http://downloadpdfs.net/getfile.php?prd=217501685)

[OS X Mountain Lion Server For Dummies-MAJ](http://downloadpdfs.net/getfile.php?prd=217501689)

**[OS X Mountain Lion Simplified](http://downloadpdfs.net/getfile.php?prd=217502165)**